#### **(Sesuai Edaran Kemdikbud No 14 Tahun 2019)**

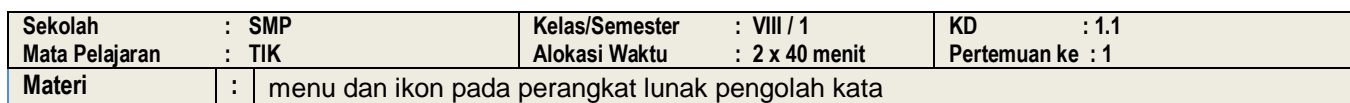

## **A, TUJUAN PEMBELAJARAN**

Peserta didik mampu:

o Menunjukkan letak menu bar yang terdapat dalam tampilan Ms.word dengan benar

- o Menyebutkan nama menu yang terdapat dalam menu bar dengan benar
- o Menunjukkan letak menu toolbar standar pada tampilan ms.word dengan benar
- o Menyebutkan nama menu sesuai dengan lambang ikon yang terdapat dalam toolbar standar dengan benar
- o Menunjukkan letak menu toolbar formatting pada tampilan ms.word dengan benar
- o Menyebutkan nama menu sesuai dengan lambang ikon yang terdapat dalam toolbar formatting dengan benar
- o Menunjukkan letak menu drawing toolbar pada tampilan ms.word dengan benar
- o Menyebutkan nama menu sesuai dengan lambang ikon yang terdapat dalam toolbar drawing dengan benar

## **B, KEGIATAN PEMBELAJARAN**

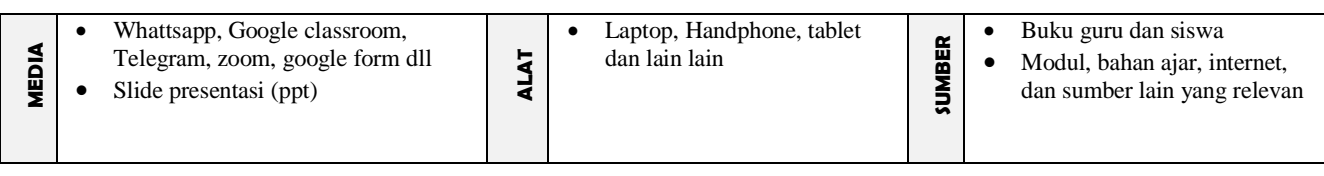

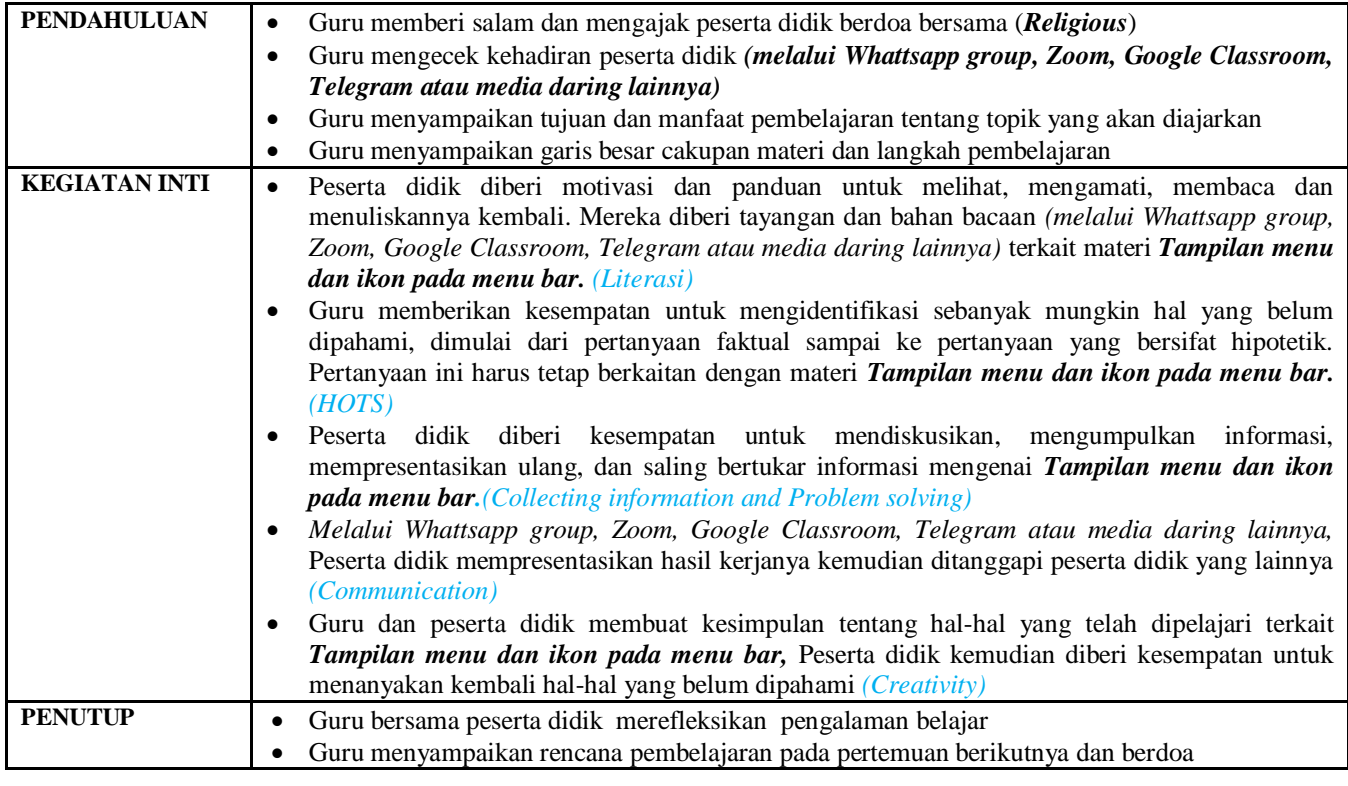

#### **C, PENILAIAN (ASESMEN)**

Penilaian terhadap materi ini dapat dilakukan sesuai kebutuhan guru yaitu dari pengamatan sikap, tes pengetahuan (berupa tes tulis) dan presentasi unjuk kerja/hasil karya atau projek dengan rubrik penilain sebagai nilai ketrampilan.

Mengetahui, **…………… ……………….2020** Kepala Sekolah Guru Mata Pelajaran

# **(Sesuai Edaran Kemdikbud No 14 Tahun 2019)**

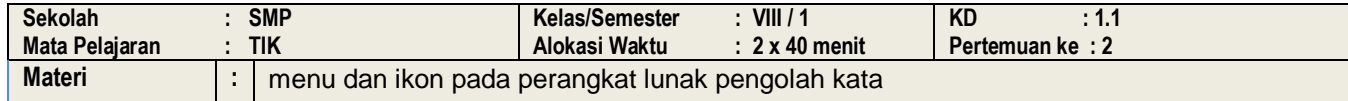

#### **A, TUJUAN PEMBELAJARAN**

Peserta didik mampu:

o Menunjukkan letak menu bar yang terdapat dalam tampilan Ms.word dengan benar

o Menyebutkan nama menu yang terdapat dalam menu bar dengan benar

o Menunjukkan letak menu toolbar standar pada tampilan ms.word dengan benar

o Menyebutkan nama menu sesuai dengan lambang ikon yang terdapat dalam toolbar standar dengan benar

o Menunjukkan letak menu toolbar formatting pada tampilan ms.word dengan benar

o Menyebutkan nama menu sesuai dengan lambang ikon yang terdapat dalam toolbar formatting dengan benar

- o Menunjukkan letak menu drawing toolbar pada tampilan ms.word dengan benar
- o Menyebutkan nama menu sesuai dengan lambang ikon yang terdapat dalam toolbar drawing dengan benar

#### **B, KEGIATAN PEMBELAJARAN**

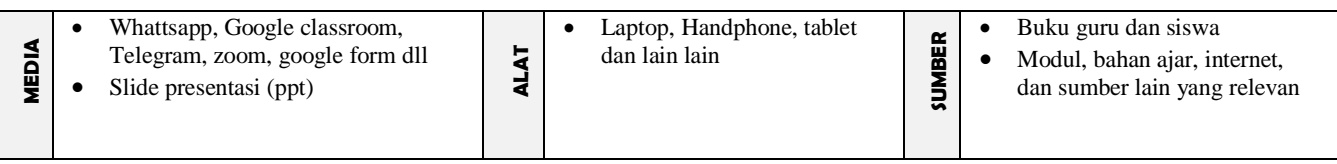

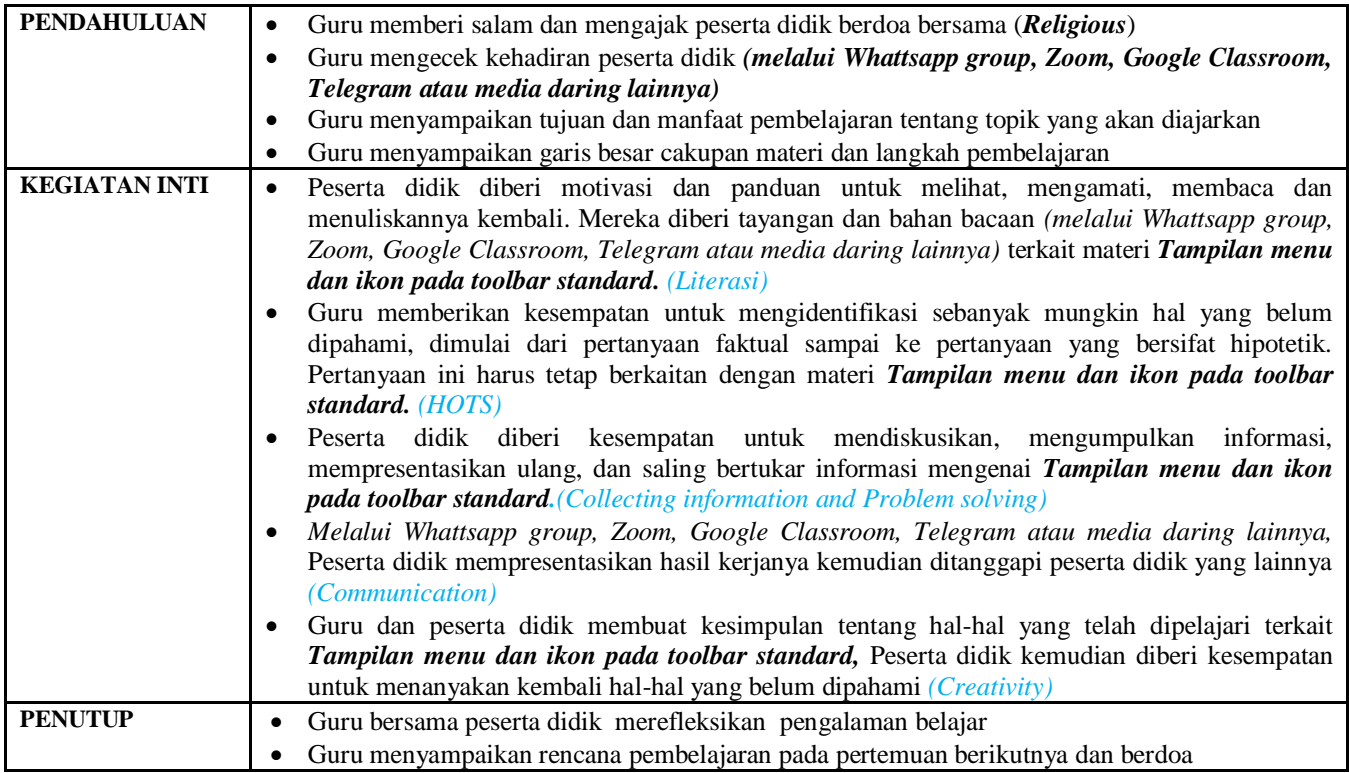

#### **C, PENILAIAN (ASESMEN)**

Penilaian terhadap materi ini dapat dilakukan sesuai kebutuhan guru yaitu dari pengamatan sikap, tes pengetahuan (berupa tes tulis) dan presentasi unjuk kerja/hasil karya atau projek dengan rubrik penilain sebagai nilai ketrampilan.

Mengetahui, **…………… ……………….2020** Kepala Sekolah Guru Mata Pelajaran

**Nip. 196604211994121088 Nip. 197511062010012088**

**RODIMAN, S.Pd RODIMAN GURUYES, S.Pd**

#### **(Sesuai Edaran Kemdikbud No 14 Tahun 2019)**

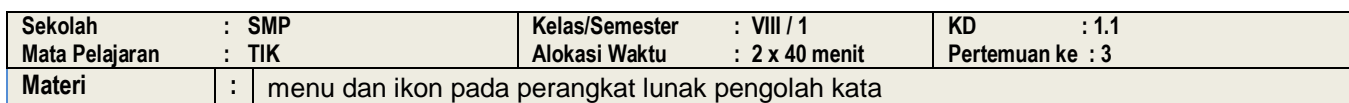

## **A, TUJUAN PEMBELAJARAN**

Peserta didik mampu:

o Menunjukkan letak menu bar yang terdapat dalam tampilan Ms.word dengan benar

o Menyebutkan nama menu yang terdapat dalam menu bar dengan benar

- o Menunjukkan letak menu toolbar standar pada tampilan ms.word dengan benar
- o Menyebutkan nama menu sesuai dengan lambang ikon yang terdapat dalam toolbar standar dengan benar
- o Menunjukkan letak menu toolbar formatting pada tampilan ms.word dengan benar
- o Menyebutkan nama menu sesuai dengan lambang ikon yang terdapat dalam toolbar formatting dengan benar
- o Menunjukkan letak menu drawing toolbar pada tampilan ms.word dengan benar
- o Menyebutkan nama menu sesuai dengan lambang ikon yang terdapat dalam toolbar drawing dengan benar

### **B, KEGIATAN PEMBELAJARAN**

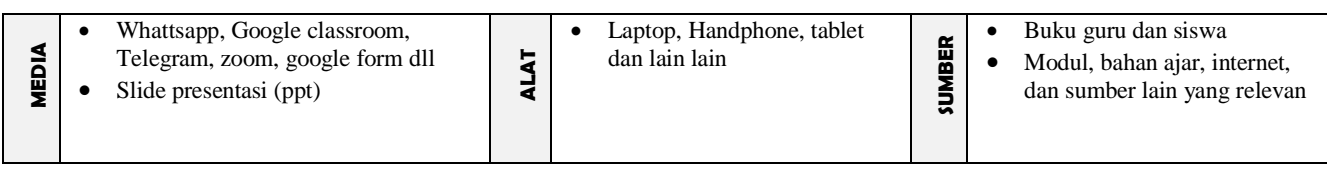

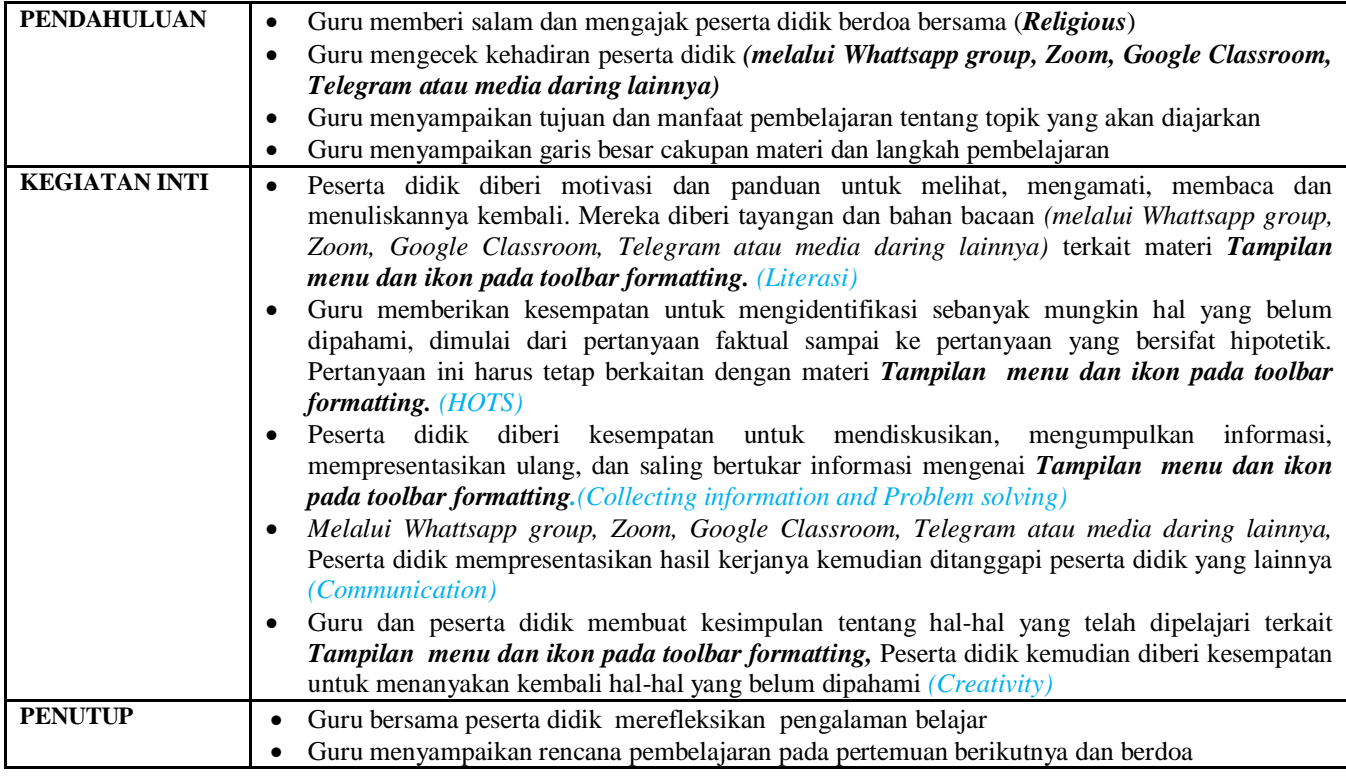

#### **C, PENILAIAN (ASESMEN)**

Penilaian terhadap materi ini dapat dilakukan sesuai kebutuhan guru yaitu dari pengamatan sikap, tes pengetahuan (berupa tes tulis) dan presentasi unjuk kerja/hasil karya atau projek dengan rubrik penilain sebagai nilai ketrampilan.

Mengetahui, **…………… ……………….2020** Kepala Sekolah Guru Mata Pelajaran

#### **(Sesuai Edaran Kemdikbud No 14 Tahun 2019)**

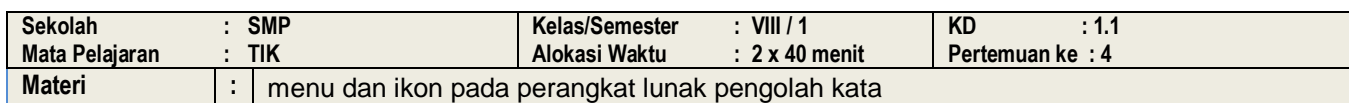

## **A, TUJUAN PEMBELAJARAN**

Peserta didik mampu:

o Menunjukkan letak menu bar yang terdapat dalam tampilan Ms.word dengan benar

o Menyebutkan nama menu yang terdapat dalam menu bar dengan benar

- o Menunjukkan letak menu toolbar standar pada tampilan ms.word dengan benar
- o Menyebutkan nama menu sesuai dengan lambang ikon yang terdapat dalam toolbar standar dengan benar
- o Menunjukkan letak menu toolbar formatting pada tampilan ms.word dengan benar
- o Menyebutkan nama menu sesuai dengan lambang ikon yang terdapat dalam toolbar formatting dengan benar
- o Menunjukkan letak menu drawing toolbar pada tampilan ms.word dengan benar
- o Menyebutkan nama menu sesuai dengan lambang ikon yang terdapat dalam toolbar drawing dengan benar

### **B, KEGIATAN PEMBELAJARAN**

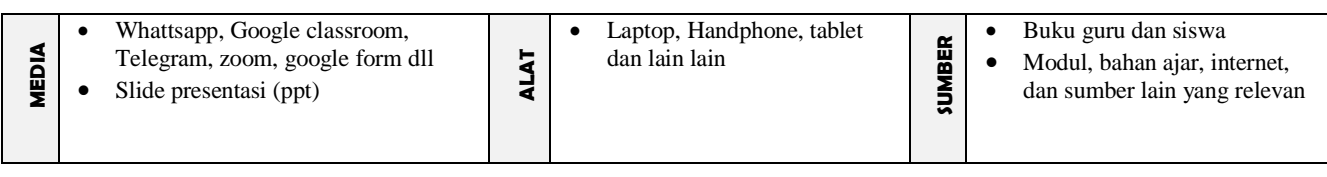

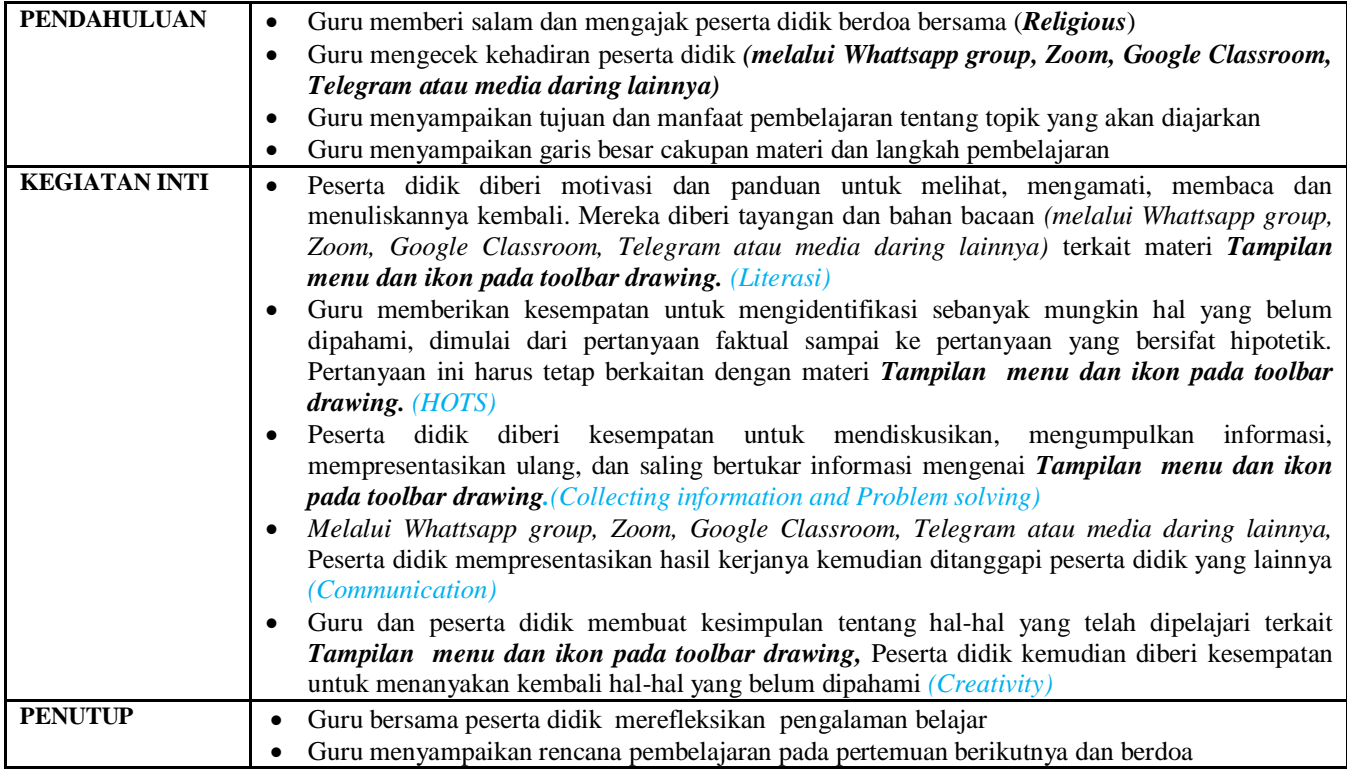

#### **C, PENILAIAN (ASESMEN)**

Penilaian terhadap materi ini dapat dilakukan sesuai kebutuhan guru yaitu dari pengamatan sikap, tes pengetahuan (berupa tes tulis) dan presentasi unjuk kerja/hasil karya atau projek dengan rubrik penilain sebagai nilai ketrampilan.

Mengetahui, **…………… ……………….2020** Kepala Sekolah Guru Mata Pelajaran

# **A. Sumber Belajar**

Komputer, Software, buku paket,lembar kerja

# **B. Penilaian**

- **1. Teknik :** Unjuk Kerja dan Tanya Jawab
- **2. Bentuk Instrumen : Tes Identifikasi dan tes lisan**

# **3. Instrumen**

Soal / perintah :

- 1. a. Tunjukkan beberapa menu yang ada pada menu bar! b.Sebutkan beberapa ikon yang ada pada menu bar!
- 2. a. Tunjukkan icon-icon pada toolbar standar!
- b. Sebutkan nama perintah menu ikon pada toolbar standar!
- 3. a. Tunjukkanlah icon-icon pada toolbar formating!
- b. Sebutkan nama perintah menu ikon pada toolbar formating!
- 4. a. Tunjukkanlah icon-icon pada toolbar drawing!
- b. Sebutkan nama perintah menu ikon pada toolbar drawing

# **Berilah tanda centang pada nomor kolom di bawah !**

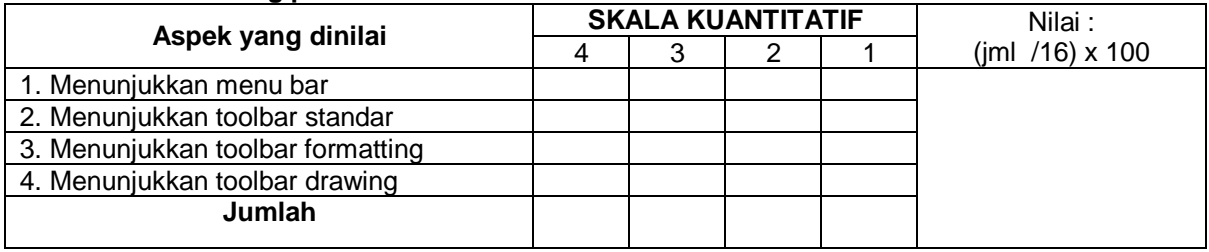

Keterangan :

- 4 = *Jawaban sangat tepat*
- 3 = *Jawaban tepat*
- 2 = *Jawaban Cukup tepat*
- 1 = *Jawaban Kurang tepat*

# *LANJUT KE*

# **SEMESTER GENAP**

FILE YANG KAMI SEDIAKN INI HANYA SEBAGAI CONTOH,,, SEBAB TIDAK MUAT JIKA KAMI BAGIKAN SEMUANYA.

OLEH KARENA ITU, SILAHKAN INBOK WA KAMI DI SINI : **http://bit.ly/2Y6INt4**

**ISI FILE PERANGKAT PEMBELAJARAN YG KAMI PUNYA**

- **▪️ Standar Kompetensi Kelulusan (SKL)**
- **▪️ KI KD**
- **▪️ Silabus**
- **▪️ RPP**
- **▪️ KKM**
- **▪️ prota**
- **▪️ promes**
- **▪️ jurnal harian & Penilaian**
- **▪️ kode etik dll.**
- **▪️ Pendidikan+HARI EFEKTIF**
- **▪️ Analisis + pemetaan**
- **▪️ standar kompetensi dan Kaldik.buku Dll**

UNTUK 1 TAHUN ( 2 SEMESTER )

*[>> UNTUK FILE LENGKAPNYA KLIK DISINI](https://draft.blogger.com/blog/page/edit/1425956517088066111/8848906319277462131)*

File Lengkap Klik WA ini >> **http://bit.ly/2Y6INt4**

**Di** *web* **Ini sudah lengkap Semuanya tapi berceceran, sehingga akan menghabiskan banyak waktu bapak/Ibu Guru. Jika tidak mau repot mendapatkan file lengkapnya Bisa Hubungi Kami Dengan Harga Sangat Ekonomis ( paling Murah Dari Lainnya ), Silahkan Langsung WA di. 085955343737 atau tinggal klik >> http://bit.ly/2Y6INt4**

#### **(Sesuai Edaran Kemdikbud No 14 Tahun 2019)**

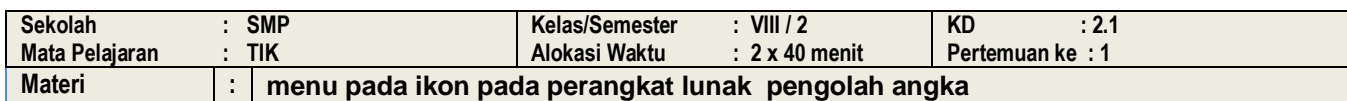

# **A, TUJUAN PEMBELAJARAN**

- *Peserta didik mampu:*
- Mengidentifikasi menu dan ikon pada menu bar dengan menggunakan fungsi mouse.
- Mengidentifikasi menu dan ikon pada menu bar dengan menggunakan fungsi keyboard
- Mengidentifikasi menu dan ikon pada standard menu bar microsoft excel dengan menggunakan fungsi mouse .
- Menggunakan menu dan ikon pada standard menu bar microsoft excel dengan menggunakan fungsi keyboard
- Mengunakan menu dan ikon pada formatting menu microsoft excel dengan menggunakan menggunakan fungsi mouse
- Mengunakan menu dan ikon pada formatting menu microsoft excel dengan menggunakan menggunakan fungsi keyboard.
- Menggunakan menu dan ikon pada drawing menu microsoft exceldengan menggunakan fungsi mouse
- Menggunakan menu dan ikon pada drawing menu microsoft excel dengan menggunakan fungsi keyboard

#### **B, KEGIATAN PEMBELAJARAN**

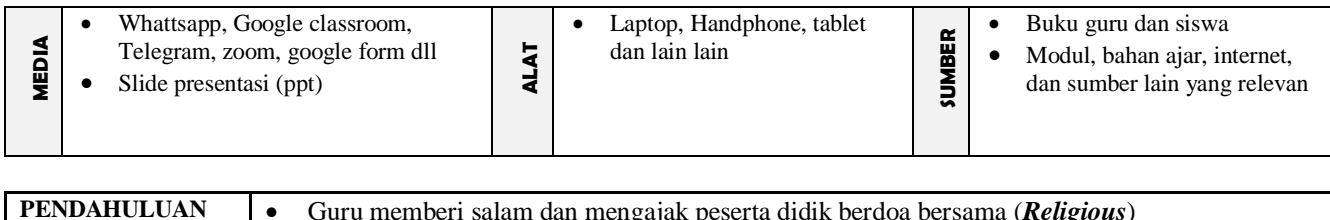

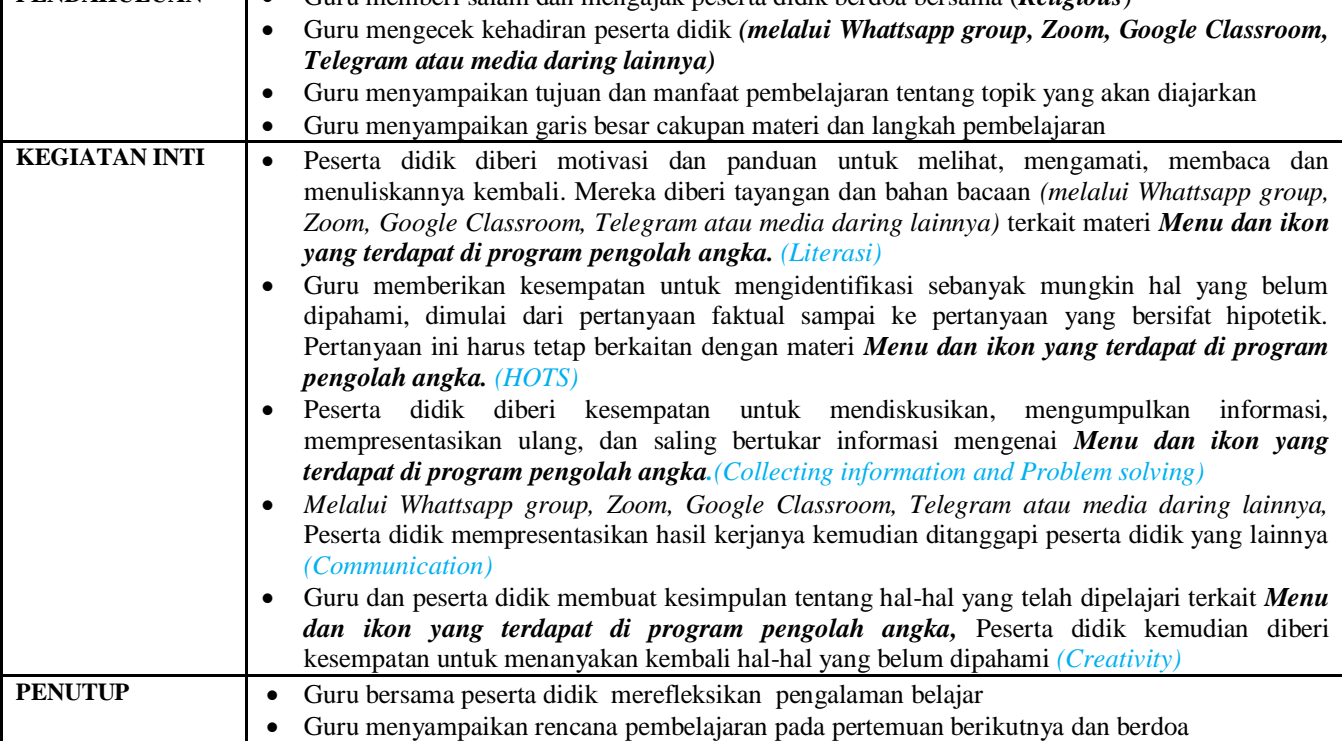

### **C, PENILAIAN (ASESMEN)**

Penilaian terhadap materi ini dapat dilakukan sesuai kebutuhan guru yaitu dari pengamatan sikap, tes pengetahuan (berupa tes tulis) dan presentasi unjuk kerja/hasil karya atau projek dengan rubrik penilain sebagai nilai ketrampilan.

Mengetahui, **…………… ……………….2020** Kepala Sekolah Guru Mata Pelajaran

#### **(Sesuai Edaran Kemdikbud No 14 Tahun 2019)**

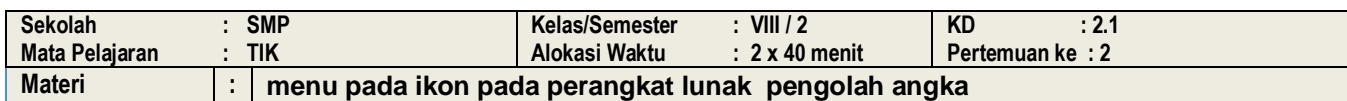

# **A, TUJUAN PEMBELAJARAN**

- *Peserta didik mampu:*
- Mengidentifikasi menu dan ikon pada menu bar dengan menggunakan fungsi mouse.
- Mengidentifikasi menu dan ikon pada menu bar dengan menggunakan fungsi keyboard
- Mengidentifikasi menu dan ikon pada standard menu bar microsoft excel dengan menggunakan fungsi mouse .
- Menggunakan menu dan ikon pada standard menu bar microsoft excel dengan menggunakan fungsi keyboard
- Mengunakan menu dan ikon pada formatting menu microsoft excel dengan menggunakan menggunakan fungsi mouse
- Mengunakan menu dan ikon pada formatting menu microsoft excel dengan menggunakan menggunakan fungsi keyboard.
- Menggunakan menu dan ikon pada drawing menu microsoft exceldengan menggunakan fungsi mouse
- Menggunakan menu dan ikon pada drawing menu microsoft excel dengan menggunakan fungsi keyboard

#### **B, KEGIATAN PEMBELAJARAN**

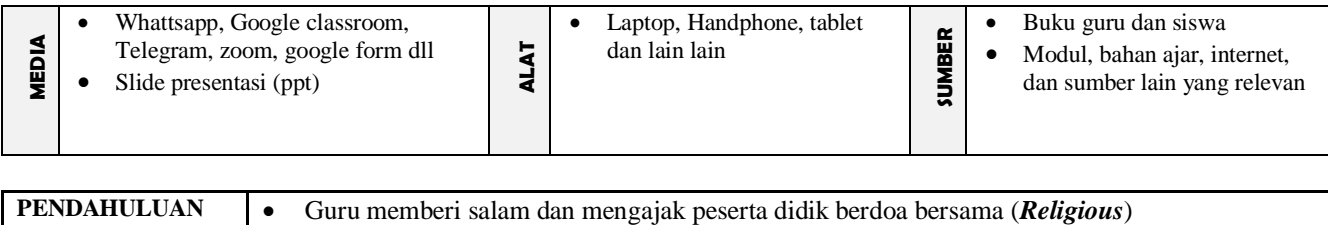

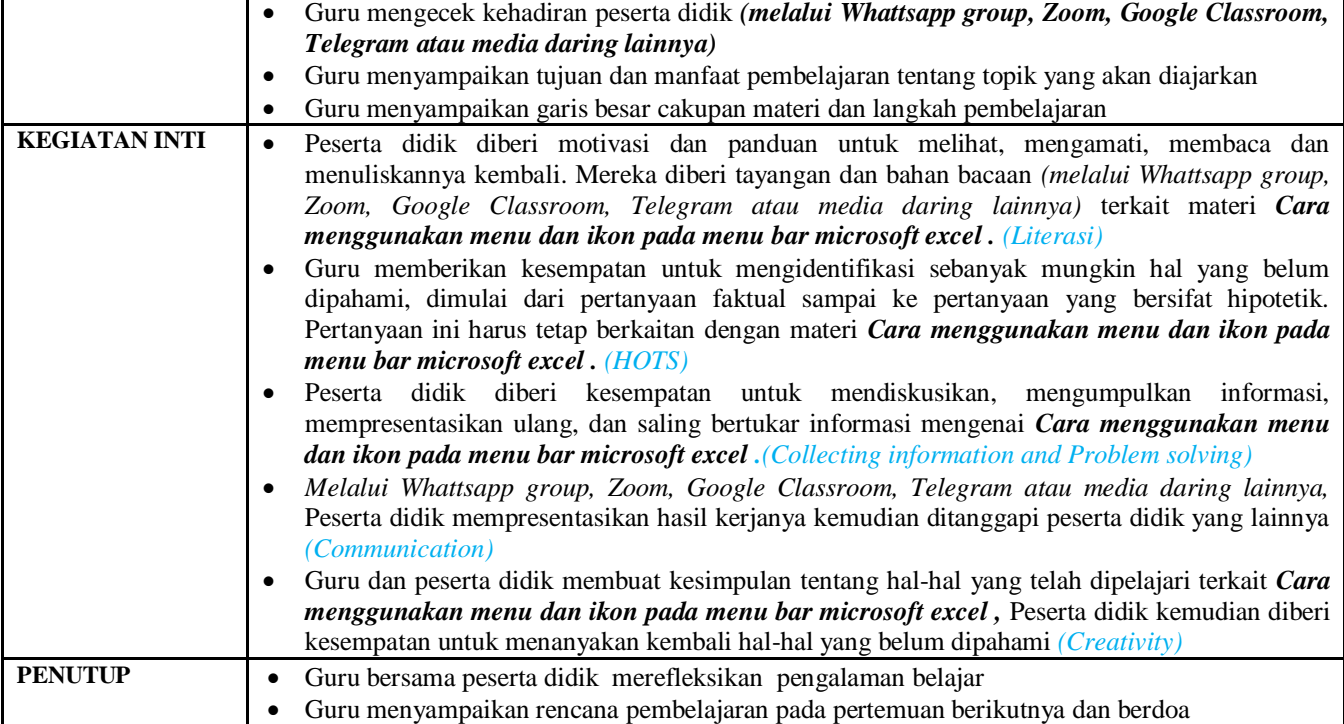

### **C, PENILAIAN (ASESMEN)**

Penilaian terhadap materi ini dapat dilakukan sesuai kebutuhan guru yaitu dari pengamatan sikap, tes pengetahuan (berupa tes tulis) dan presentasi unjuk kerja/hasil karya atau projek dengan rubrik penilain sebagai nilai ketrampilan.

Mengetahui, **…………… ……………….2020** Kepala Sekolah Guru Mata Pelajaran

#### **(Sesuai Edaran Kemdikbud No 14 Tahun 2019)**

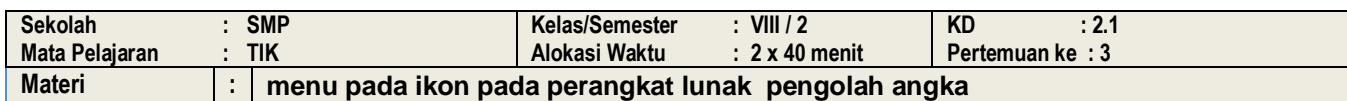

# **A, TUJUAN PEMBELAJARAN**

- *Peserta didik mampu:*
- Mengidentifikasi menu dan ikon pada menu bar dengan menggunakan fungsi mouse.
- Mengidentifikasi menu dan ikon pada menu bar dengan menggunakan fungsi keyboard
- Mengidentifikasi menu dan ikon pada standard menu bar microsoft excel dengan menggunakan fungsi mouse .
- Menggunakan menu dan ikon pada standard menu bar microsoft excel dengan menggunakan fungsi keyboard
- Mengunakan menu dan ikon pada formatting menu microsoft excel dengan menggunakan menggunakan fungsi mouse
- Mengunakan menu dan ikon pada formatting menu microsoft excel dengan menggunakan menggunakan fungsi keyboard.
- Menggunakan menu dan ikon pada drawing menu microsoft exceldengan menggunakan fungsi mouse
- Menggunakan menu dan ikon pada drawing menu microsoft excel dengan menggunakan fungsi keyboard

#### **B, KEGIATAN PEMBELAJARAN**

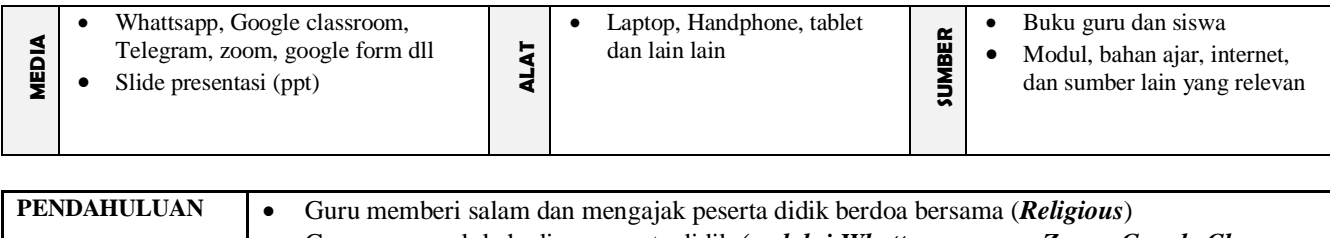

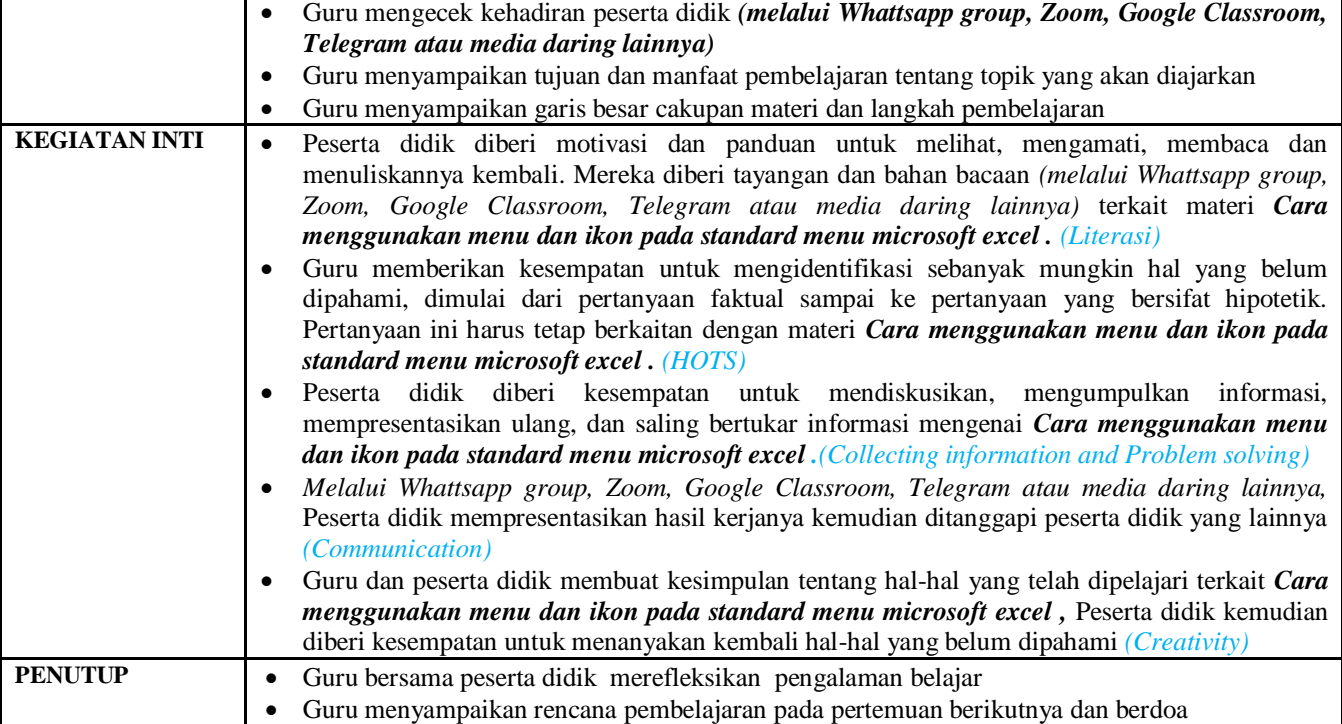

### **C, PENILAIAN (ASESMEN)**

Penilaian terhadap materi ini dapat dilakukan sesuai kebutuhan guru yaitu dari pengamatan sikap, tes pengetahuan (berupa tes tulis) dan presentasi unjuk kerja/hasil karya atau projek dengan rubrik penilain sebagai nilai ketrampilan.

Mengetahui, **…………… ……………….2020** Kepala Sekolah Guru Mata Pelajaran

#### **(Sesuai Edaran Kemdikbud No 14 Tahun 2019)**

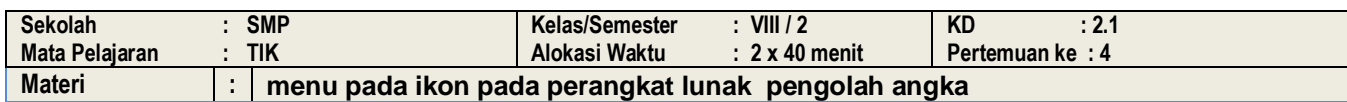

# **A, TUJUAN PEMBELAJARAN**

- *Peserta didik mampu:*
- Mengidentifikasi menu dan ikon pada menu bar dengan menggunakan fungsi mouse.
- Mengidentifikasi menu dan ikon pada menu bar dengan menggunakan fungsi keyboard
- Mengidentifikasi menu dan ikon pada standard menu bar microsoft excel dengan menggunakan fungsi mouse .
- Menggunakan menu dan ikon pada standard menu bar microsoft excel dengan menggunakan fungsi keyboard
- Mengunakan menu dan ikon pada formatting menu microsoft excel dengan menggunakan menggunakan fungsi mouse
- Mengunakan menu dan ikon pada formatting menu microsoft excel dengan menggunakan menggunakan fungsi keyboard.
- Menggunakan menu dan ikon pada drawing menu microsoft exceldengan menggunakan fungsi mouse
- Menggunakan menu dan ikon pada drawing menu microsoft excel dengan menggunakan fungsi keyboard

#### **B, KEGIATAN PEMBELAJARAN**

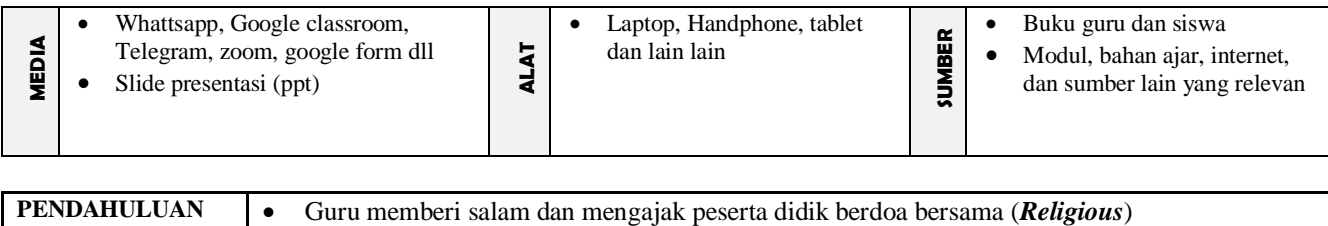

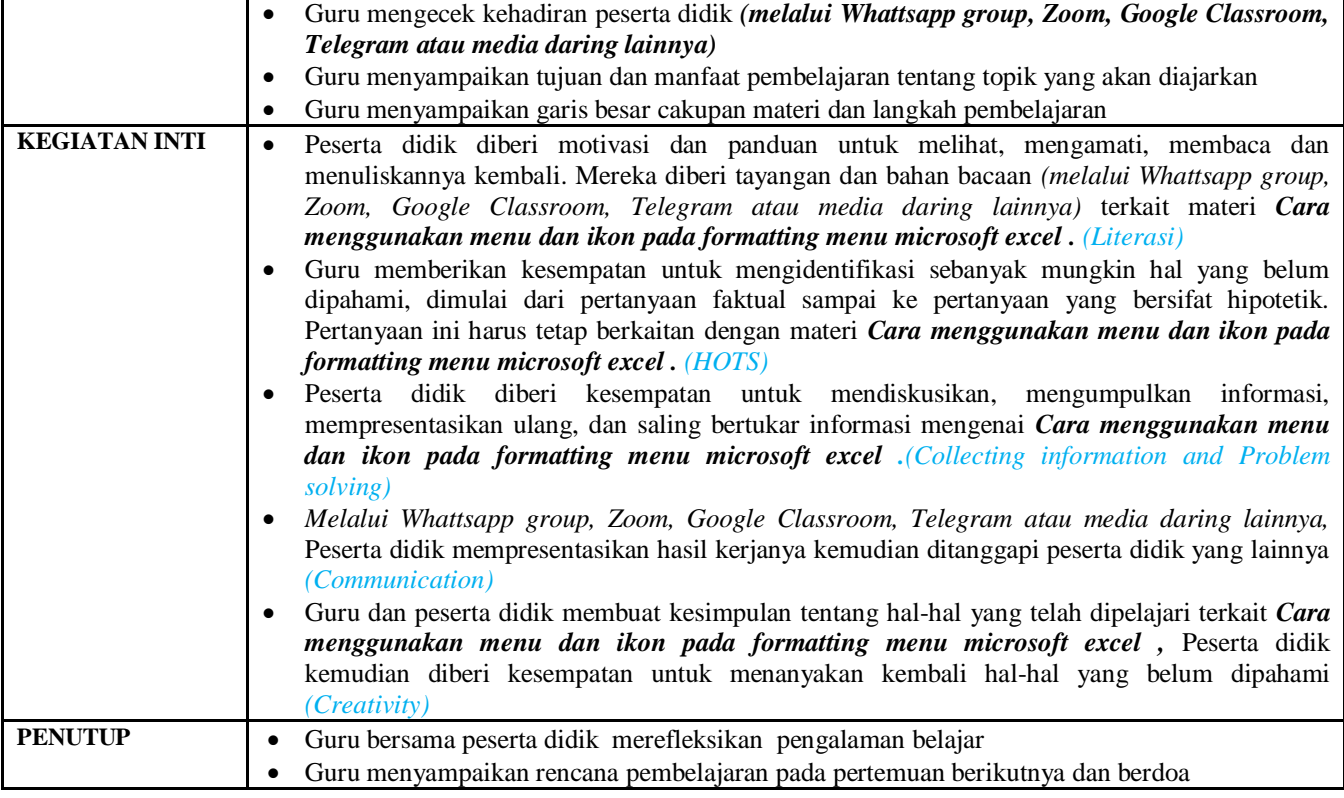

# **C, PENILAIAN (ASESMEN)**

Penilaian terhadap materi ini dapat dilakukan sesuai kebutuhan guru yaitu dari pengamatan sikap, tes pengetahuan (berupa tes tulis) dan presentasi unjuk kerja/hasil karya atau projek dengan rubrik penilain sebagai nilai ketrampilan.

Mengetahui, **…………… ……………….2020** Kepala Sekolah Guru Mata Pelajaran

**RODIMAN, S.Pd RODIMAN GURUYES, S.Pd**

**Nip. 196604211994121088 Nip. 197511062010012088**

# **1 Penilaian**

Penilaian dilaksanakan selama proses dan sesudah pembelajaran

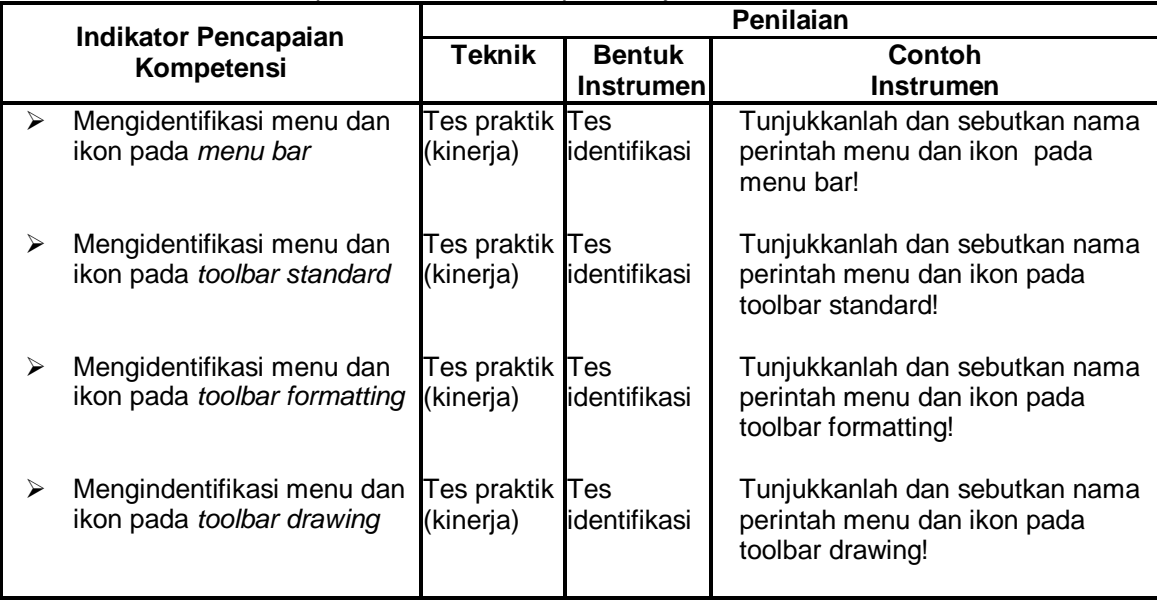

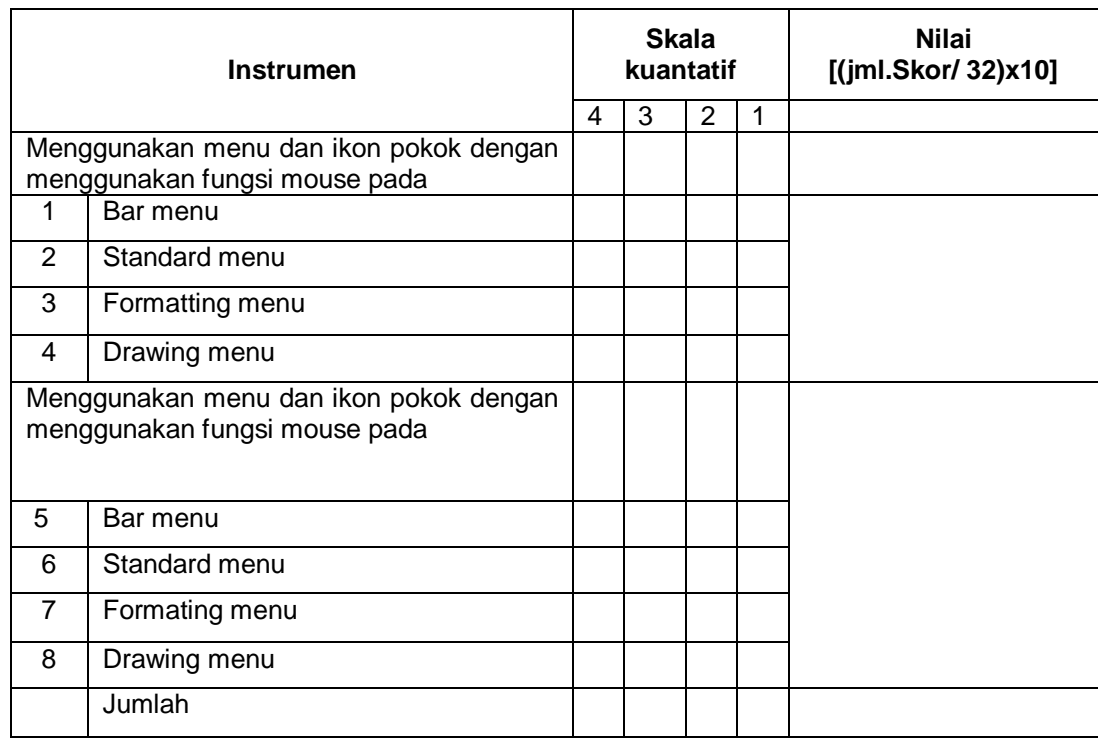

# Rubrik uji prosedur

**Di** *web* **Ini sudah lengkap Semuanya tapi berceceran, sehingga akan menghabiskan banyak waktu bapak/Ibu Guru. Jika tidak mau repot mendapatkan file lengkapnya Bisa Hubungi Kami Dengan Harga Sangat Ekonomis ( paling Murah Dari Lainnya ), Silahkan Langsung WA di. 085955343737 atau tinggal klik >> http://bit.ly/2Y6INt4**